```
## CREATING A REIXS BEAMLINE LOGBOOK ##
Log = LogLoader()## LOADING A LOG BOOK ##
Log.load(config,'filename',logbook, **kwargs)
# REQUIRED VARIABLES ##
## config = RIXS \rightarrow RIXS Endstation
## config = RSXS \rightarrow RSXS Endstation
## logbook = rixs\_log -> RIXS Endstation
## logbook = rsxs\_log -> RSXS Endstation
## filename = hdf5 filename -> extenstion not required
## **kwargs ##
## ncols = ['Title1', 'Title2', ..., 'TitleN'] -> Remove columns from logbook, key by Titles of columns
## ADDING ADDITION COMMENTS OR DATA ##
Log.append('column', scan, 'text')
## REQUIURED VARIABLES ##
## column -> The title of logbook column to be appended
## scan -> The scan number to be appended
## text -> Text to be appended
## CHANGING VALUES OF ENTRIES ##
Log.replace('column', scan, 'text')
## REQUIURED VARIABLES ##
## column -> The title of logbook column to be changed
## scan -> The scan number to be changed
## text -> Text to be changed
## FILTERING LOG ENTRIES ##
Log.filter('column', 'value')
## REQUIRED VARIABLES ##
## column -> The title of logbook column to be filtered
## value \rightarrow Include condition to sort on, can be !, >, <. '==' is implied
## DISPLAYING A LOG BOOK ##
Log.show(**kwargs)
## **kwargs ##
# scans = [start] \rightarrow Starts the current logbook from the scan specified
## scans = [min,max] -> Reduces the displayed scans in the log book to this range
## EXPORTING LOG BOOK AS CSV FILE ##
Log.export('filename')
## REQUIRED VARIABLES ##
## filename = filename to be used for ASCII file, do not add extension
```
## Basical implimentation of logbook ## Display scans 20 to 30, remove Date column  $Log = LogLoader()$ Log.load(RIXS, 'HDF5\_Notebook', rixs\_log, ncols = ['Date'])  $Log.show(scans = [20, 30])$ Log.export('Test\_log')

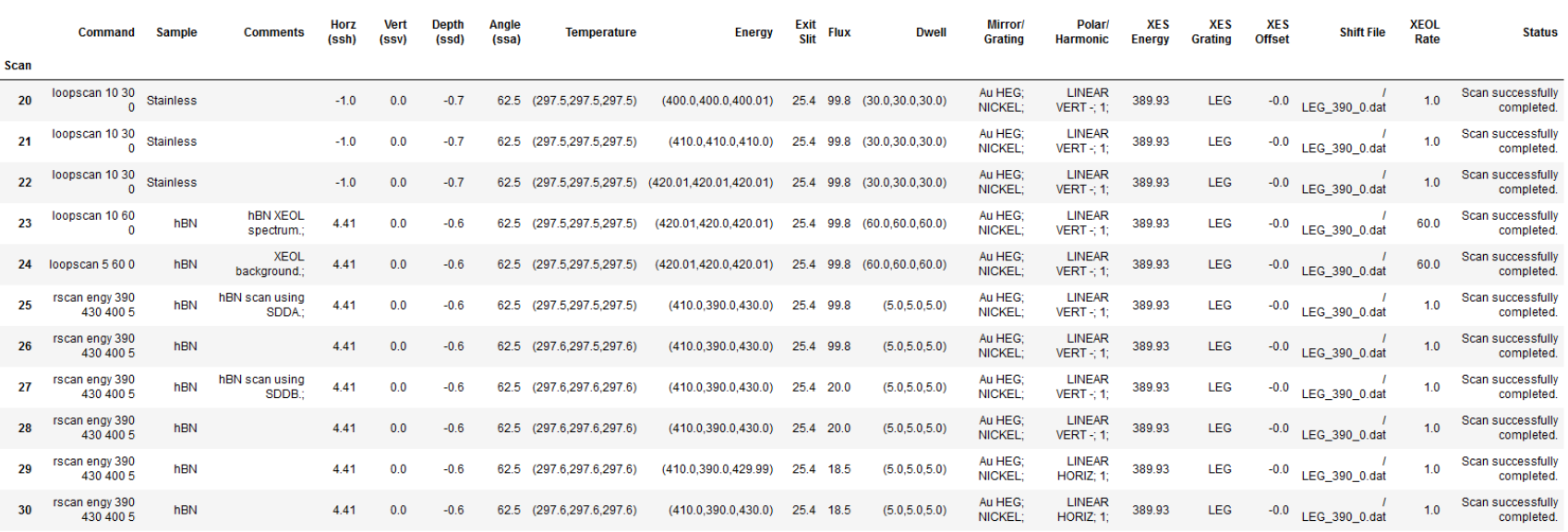

## Displaying log entries from Scan 1 to 5 ## Modifying and appending data to the logbook  $Log = LogLoader()$ Log.load(RIXS, 'HDF5\_Notebook', rixs\_log, ncols = ['Date']) Log.append('Comments', 5, 'Awful Scan;') Log.replace('Sample', 4, 'Stainless')  $Log.show(scans = [1,5])$ Log.export('Test\_log2')

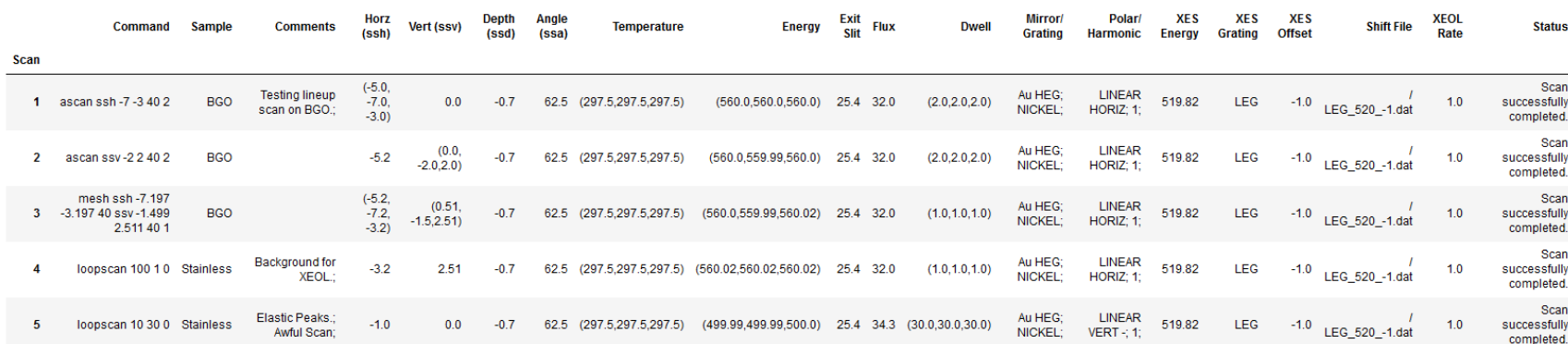